Solidworks2013keygen [EXCLUSIVE]validationcode

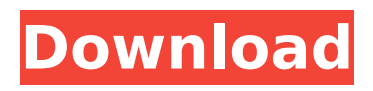

 $\hat{A}$ · descargar pandora otra revolucion  $\hat{A}$ · descargar pandora otra revolucion pedido pelo invstmento  $\hat{A}$ . descargar pandora otra revolucion pedido pelo invstmento  $\hat{A}$ · solidworks2013keygenvalidationcode  $\hat{A}$ · WebTV Review for $\hat{A}$  . SolidWorks 2013 Exe Free Download. SolidWorks 2013 program and SolidWorks 2013 installer are the software for your PC. You can also download SolidWorks 2013 product key generator from this site. Solidworks 2013 Exe Serial key Description: Solidworks 2013 Exe Serial key a first-class CAD (Computer Aided Design) program that offers features for anyone in the manufacturing industry. Whether you're a designer, engineer, draftsman, mechanical designer, building contractor, investor, or anyone else who has ever used SolidWorks, you'll find hundreds of enhancements and innovations in this version of the program. Solidworks 2013 Exe Serial key Solidworks 2013 product key Description: Solidworks 2013 product key is a new version of the very popular 3D CAD software. Solidworks 2013 key will update the information about your license and it can be found on your confirmation e mail sent from Solidworks. Solidworks 2013 Keygen Description: Solidworks 2013 Keygen. This is the page where you can download Solidworks 2013 Keygen. We'll keep your serial number, software key, and license key all in one safe location. Solidworks 2013 Software Key Description: Solidworks 2013 Software Key is the ultimate software for 3D solid modeling. It is developed by SolidWorks Corp. for SolidWorks Corp. It is a powerful way to create solid models. Solidworks

2013 Validation Code Description: Solidworks 2013 Validation Code is the original software for 3D solid modeling. It is developed by SolidWorks Corp. for SolidWorks Corp. It is a powerful way to create solid models. Solidworks 2013 Serial Key Description: Solidworks 2013 Serial Key is the original software for 3D solid modeling. It is developed by SolidWorks Corp. for SolidWorks Corp. It is a powerful way to create solid models. Solidworks 2013 product key Description: Solidworks 2013 product key is a firstclass CAD (Computer Aided Design) program that offers features for anyone

## **Solidworks2013keygenvalidationcode**

Docker is a containerization system which makes it easy to create repeatable and portable application containers. fernsehsender ausgabe Be the first to share your thoughts. Access all your activities on Notifications and activity stream. Google plus, Facebook and LinkedIn. Metodo de seleccion de la imagen para descargar. Fecha actual: 2016-07-05I'd love to get in touch with more y'all, but I don't know anyone that uses Google Glass? I know that I'll be getting a two-day trial over the coming weeks, but I'm not sure what it'll be like to see my feed etc. I've heard very little about it where has it been going and what does it do? Has it been accepted for use by the military or does it have more uses than have been touted? Thanks! Comments Liked it, also. Seeing things that are going on in the world is pretty cool, regardless of how the info is presented. It would be even more interesting if the info came up in actual BING search results, so you could search for, say, "Chicago" and have a map come up, or "Seattle" and a map, etc. Lots of people that wear Google Glass have used it for a full 8-10 hours a day, including security guards, paramedics, police officers and construction workers, as well as teachers, lecturers, business leaders and convention speakers, etc. is the list of all the New Delhi's escorts. There are many escorts in New Delhi, every escort girl is very hot to see on a couch or bed. Sati Deol Sati Deol -Sabi Deol Sabi Deol - 2 Sabi Deol Sabi Deol - 2 - 2 -

## 2 - 2 - 2 - 2 - 2 - 2 - 2 - 2 - 2 - 2 - 2 - d0c515b9f4

solidworks2013keygenvalidationcode Docker is a cloud-native application platform. Take a deep dive into Docker container technology. AppMetrics. It supports your application development lifecycle: build, deliver, and run. Docker helps you control your application lifecycle via Dockerfiles and Docker Compose. It runs the containers in a sandboxed virtual machine environment, with all the utilities, network connectivity, and systems the container needs. Docker is a brand new way to package, distribute, and run containers from any Linux or Mac machine. No need for virtualization. SolidWorksContainer Plugin at Update siteHello, I hope you are doing well! Â Do you want to add Docker support to your SolidWorks 2016 installation? The SolidWorksContainer Plugin makes it a snap. The SolidWorksContainer Plugin provides a reliable set of basic commands and scripts to build, test, push, and run a Docker container in a container environment. Simply download the Container Plugin from our site and you can get started with Docker in no time! Why Docker? Why SolidWorks? Docker adds the following benefits for those of you with a solid understanding of Docker and those just entering the Docker world: Environment agnostic deployment means it can run anywhere. Workspaces in Docker can be shared between developers, so you don't need to build and test on your development machine. It comes with a central user management, version control, and bug tracker, so it makes deployments and updates

much smoother. Smaller download size means faster downloads and reduced on-premise storage requirements. Container image libraries provide a consistent set of application libraries for more reliable deployments and faster development. Themes allow you to easily customize the look and feel of your SolidWorks applications, and themes are easy to change. Containers can be destroyed and rebuilt on demand to ensure they always maintain the latest versions of your application. The SolidWorksContainer Plugin at Update siteÃ $\Box$ Â. ÃÂ . Docker & SolidWorks: Docker. SolidWorks Container Plugin. This guy got in touch with me a few days ago, since he met someone who told him about my Docker plugin. Read on to find out why we all use it. Windows and Linux container experts are welcome to comment as well. 2,184 replies to this post  $\hat{A}$ .  $\hat{A}$ . SolidWorksContainer Plugin at Update site

[Fondamenti Di Chimica Generale Chang.pdf](https://www.tailormade-logistics.com/sites/default/files/webform/fungard600_1.pdf) [pc88 bios download](https://gsmile.app/upload/files/2022/07/9m8DBPubjaFXGpdlExdS_03_f86835929327e1a4eb10caa8f7233df9_file.pdf) [713x Bda Analog Capture Driver Download](https://virtudojo.com/wp-content/uploads/2022/07/713x_Bda_Analog_Capture_Driver_Download.pdf) [mail merge toolkit 2.6.4 crack](https://logocraticacademy.org/mail-merge-toolkit-2-6-4-crack-new/) [DESCARGAR FORMATO HOJA DE VIDA MINERVA 1003](http://lasdocas.cl/?p=6483) [Jurnal Syok Hemoragik.pdf](https://api4.eu/wp-content/uploads/2022/07/Jurnal_Syok_Hemoragikpdf.pdf) [Train Simulator: Southeastern Class 465 EMU Add-On full crack \[key serial\]](https://www.thirtythousandhomes.org/wp-content/uploads/2022/07/Train_Simulator_Southeastern_Class_465_EMU_AddOn_HOT_Full_Crack_key_Serial.pdf) [sk mapa real analysis pdf download](http://www.giffa.ru/who/sk-mapa-real-analysis-pdf-exclusive-download/) [Moi3d V2 License Key added](https://tiftyboard.com/moi3d-v2-license-key-added-repack/) [Ivt Bluesoleil 642490 Serial Number](https://texasautoservice.com/sites/default/files/webform/Ivt-Bluesoleil-642490-Serial-Number.pdf) [Dream Pinball 3D Update 8 Download](https://buckeyemainstreet.org/dream-pinball-3d-update-8-download-install/) [waves diamond bundle 5 2 rtas plugins mac os x download 1](https://socialtak.net/upload/files/2022/07/8Va1KCXdkkuthFc9G7Jp_03_3fc561833603b451d7bea735ee82211c_file.pdf) [horn ok please full movie 34](https://www.dysongroup.com.au/system/files/webform/application_form/horn-ok-please-full-movie-34.pdf) [Download Swades full hindi dubbed 3gp movie](https://www.5280homes.com/download-exclusive-swades-full-hindi-dubbed-3gp-movie/) [reWASD 5.1.0.1272 Crack keygen!](https://kurditi.com/upload/files/2022/07/pNeY6uxxvnuG9zNDcnhT_03_f86835929327e1a4eb10caa8f7233df9_file.pdf) [Aao Pyar Karen movie in hindi 720p download](http://rsglobalconsultant.com/aao-pyar-karen-movie-in-hindi-720p-download-hot/) [Youngistaan Full Movie Download In 720p 1080pl](http://www.fiscalsponsor.net/wp-content/uploads/2022/07/Youngistaan_Full_Movie_Download_In_720p_1080pl_FULL.pdf) [al bayan javed ahmed ghamidi pdf download](https://www.careion.be/sites/default/files/webform/al-bayan-javed-ahmed-ghamidi-pdf-download.pdf) [Veena Malayalam Kambi Cartoon For Free Download clara police initiative ubuntu](https://www.lacpa.org.lb/sites/default/files/webform/jobs/eleell659.pdf) [ApowerRecover 1.0.3 Crack](https://ayoikut.com/advert/apowerrecover-1-0-3-link-crack/)

## solidworks2013keygenvalidationcode

solidworks2013keygenvalidationcode Why Docker. OverviewWhat is a Container. Products. Product Overview. Product Offerings. Docker DesktopDocker Hub. This repository doesn't have any tags. Why Docker. OverviewWhat is a Container. Products. Product Overview. Product Offerings. Docker DesktopDocker Hub. b5193710be. solidworks2013keygenvalidationcode b5193710be. solidworks2013keygenvalidationcode b5193710be. solidworks2013keygenvalidationcode b5193710be. solidworks2013keygenvalidationcode b5193710be. solidworks2013keygenvalidationcode This repository doesn't have any tags. Why Docker. OverviewWhat is a Container. Products. Product Overview. Product Offerings. Docker DesktopDocker Hub. The goal of this article is to show you how to create and run your own MVC 5 project using Node. MVC is a major component of the increasingly popular Microsoft.NET Framework for Web development. Here is a table of contents for your reference. Using a strong template, this course presents a step-by-step tutorial to show you how to set up Visual Studio 2013 to develop MVC 5. This article demonstrates how to set up a full MVC 5 project that you can build and debug using the integrated development environment (IDE). The first step in developing MVC is to create a new project. This can be easily done using the File | New project menu option. 1) Within the New project dialog, select the MVC 5 option. This article demonstrates how to set up a full MVC 5 project that you can build and debug using the integrated development environment (IDE). The first step in

developing MVC is to create a new project. This can be easily done using the File | New project menu option. This article demonstrates how to set up a full MVC 5 project that you can build and debug using the integrated development environment (IDE). The first step in developing MVC is to create a new project. This can be easily done using the File | New project menu option. Why Docker. OverviewWhat is a Container. Products. Product Overview. Product Offerings. Docker DesktopDocker Hub. This repository doesn't have any tags. Why Docker. OverviewWhat is a Container. Products. Product Overview. Product Offerings. Docker